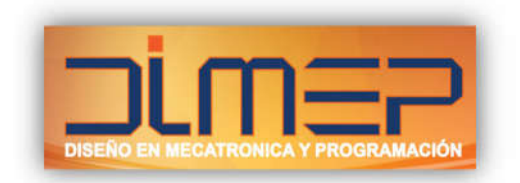

## **Temario WinCC Flexible**

- **Capítulo 1.** Crear el proyecto
- **Capítulo 2.** Crear imágenes
- **Capítulo 3.** Configurar avisos
- **Capítulo 4.** Crear recetas
- **Capítulo 5.** Insertar cambios de imagen
- **Capítulo 6.** Comprobar y simular el proyecto
- **Capítulo 7.** Ampliar la configuración
- **Capítulo 8.** Crear bloques de imagen
- **Capítulo 9.** Archivar avisos y valores de proceso
- **Capítulo 10.** Configurar informes
- **Capítulo 11.** Crear scripts
- **Capítulo 12.** Configurar la administración de usuarios
- **Capítulo 13.** Crear una interfaz de usuario multilingüe
- **Capítulo 14.** Crear la navegación de imágenes
- **Capítulo 15.** Transferir el proyector al panel operador
- **Capítulo 16.** Totally Integrated Automation

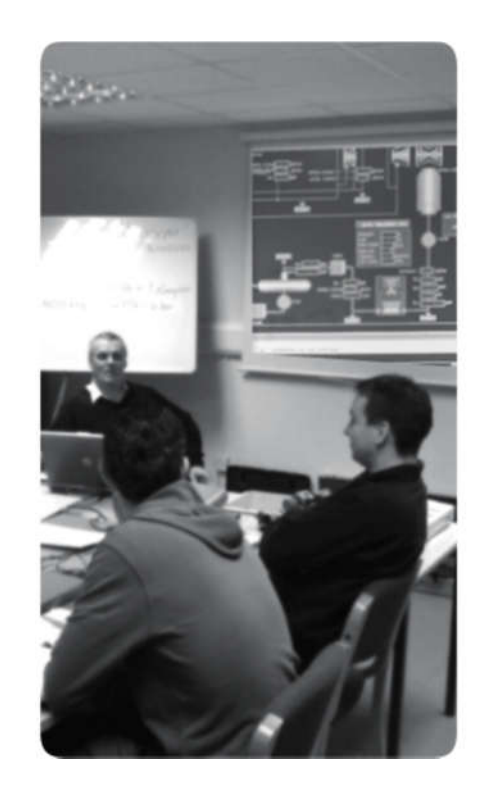

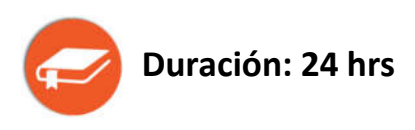